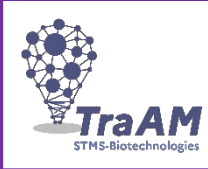

**Cliquez ou appuyez ici pour entrer du texte.**

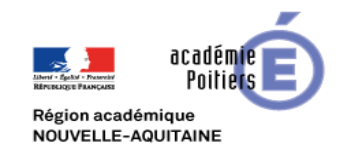

# **GÉNÉRAL**

#### **TITRE : (1.2) Réalisation d'une image interactive pour analyser un cardiogramme**

Lien vers la ressource pédagogique : (1.1) <http://ww2.ac-poitiers.fr/biochimie/spip.php?article417>

#### **DESCRIPTION : (1.4)**

Réalisation de vidéos par les élèves pour analyser un cardiogramme. Compilation des vidéos pour créer une image interactive (H5p) par l'enseignant. Ce type d'outil est disponible sur les plateforme WordPress ou Moodle (qui sont généralement disponibles dans les ent).

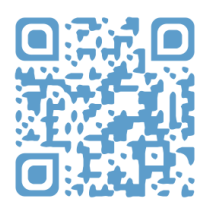

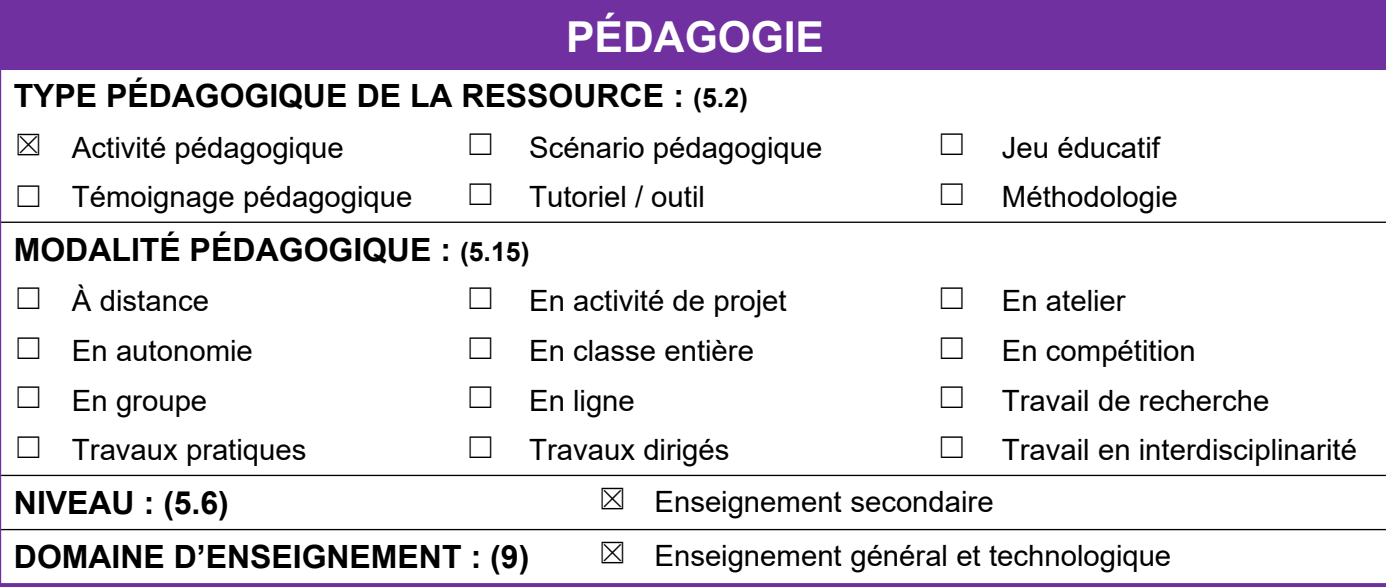

## **CADRE DE RÉFÉRENCE DES COMPÉTENCES NUMÉRIQUES (9)**

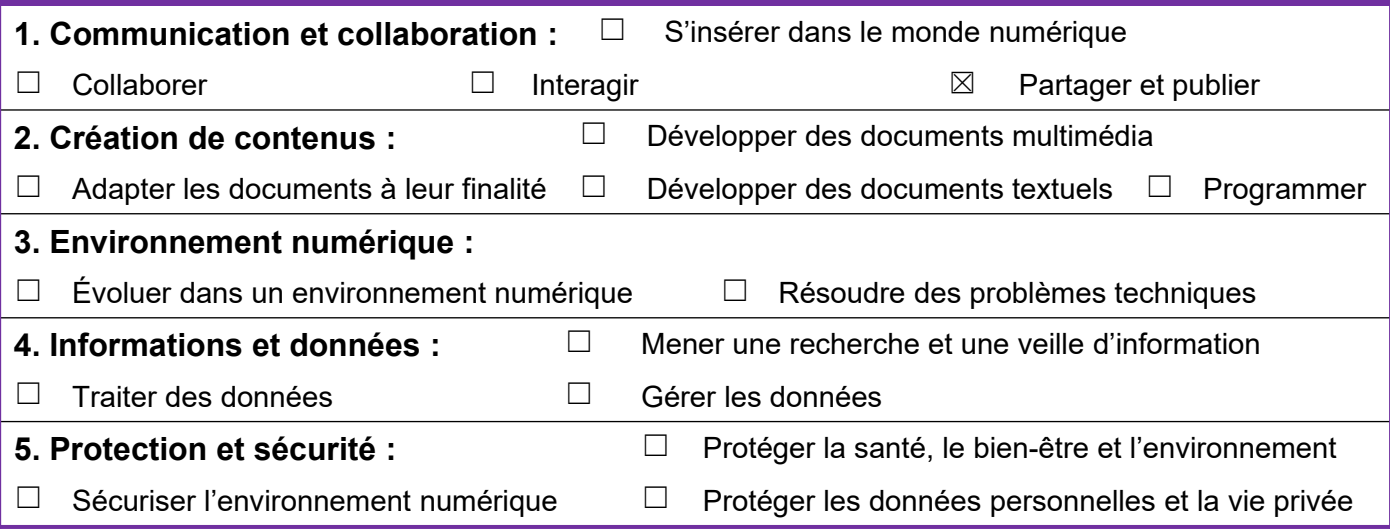

### **THÈME DE PROGRAMME (9)**

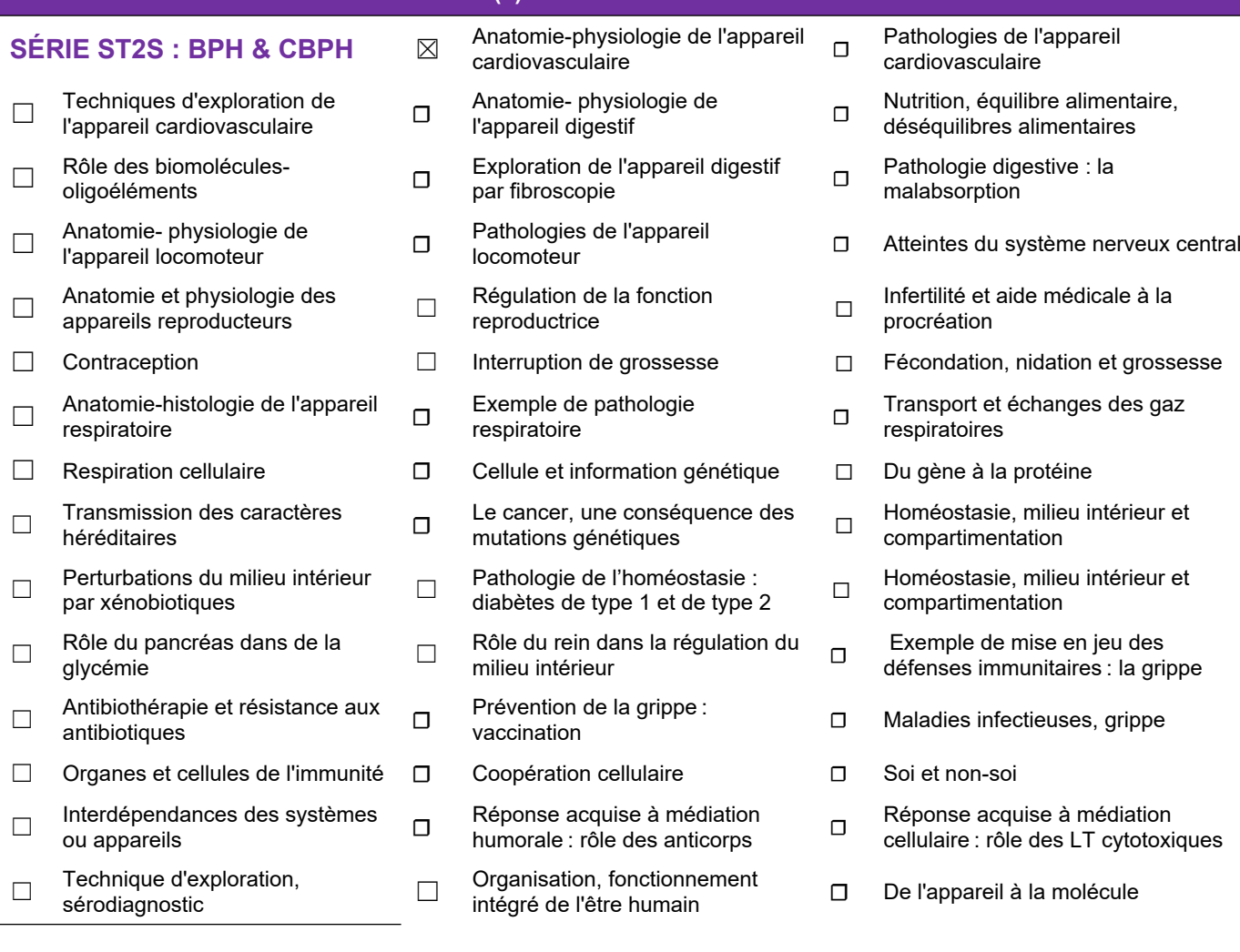

# **LES RESSOURCES GRANULAIRES POUVANT ÊTRE RÉINVESTIES**

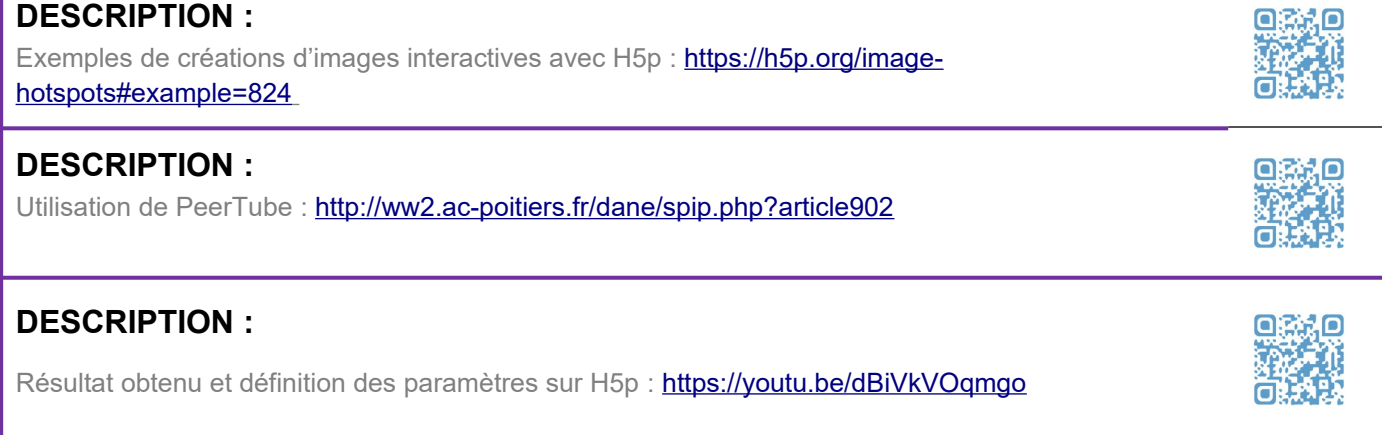

## **DESCRIPTION DU SCÉNARIO : COMPLÉMENT D'INFORMATION**

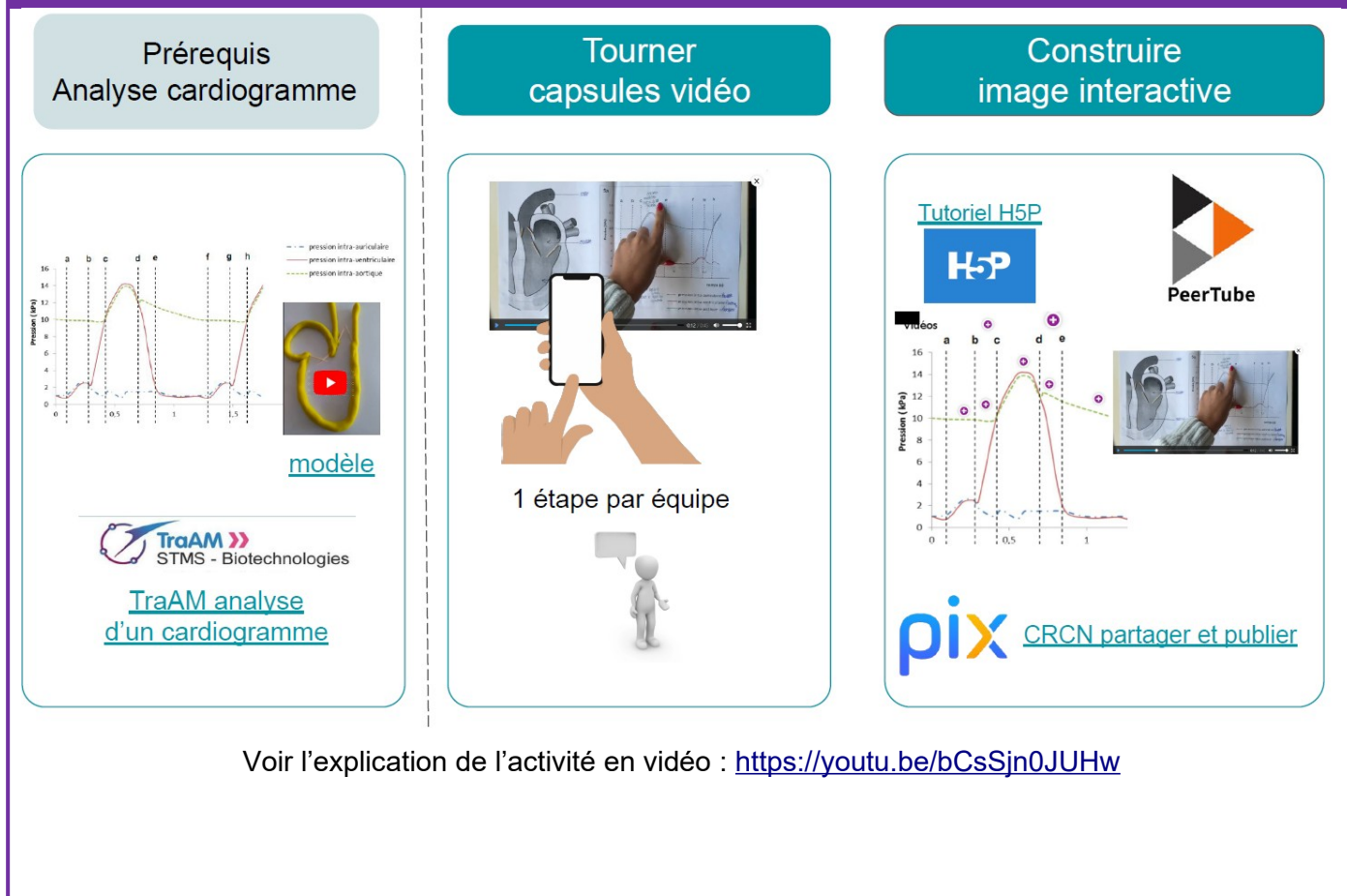

# **ENQUÊTE À DESTINATION DES ENSEIGNANTS**

**MERCI DE COMPLÉTER L'ENQUÊTE SUIVANTE :** 

https://tinyurl.com/TraAMBTKSTMS

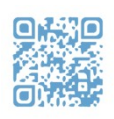